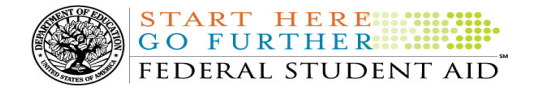

# COD Processing Update

August 3, 2012

# NEWS/UPDATES

## • TFA Information – Token Distribution and E-mails for Schools in Group 7 (08/03/12)

In the earlier announcement, Federal Student Aid explained that we will begin a phased distribution of tokens and token information to schools. Working with Primary Destination Point Administrators (PDPAs) and Common Origination and Disbursement (COD) Security Administrators, we will distribute the tokens to one group of schools at a time. Each group will be comprised of the schools located in a particular set of states.

For complete information on token distribution for schools in Groups 7, refer to the August 2, 2012 Electronic Announcement posted on the IFAP Web site.

## • COD Reject Edits 142 and 144 Hitting Incorrectly for Direct Subsidized Loans and Direct Unsubsidized Loans in Certain Cases (08/02/12)

Federal Student Aid has determined that some schools are receiving COD Reject Edit 142 and 144 incorrectly when attempting to send changes to the rebate percentage or an origination fee percentage on Direct Subsidized Loans and Direct Unsubsidized Loans. The edits are hitting incorrectly in cases when a school is sending changes for an award that 1) only has anticipated disbursements [Disbursement Release Indicator (DRI) = false] and 2) has been reduced to zero.

Federal Student Aid is working to resolve this issue as soon as possible and is targeting a fix by mid-August 2012. If at all possible, schools are encouraged to hold corrections to these awards until that time. If a school needs to correct the award sooner, it should reduce the original award to zero and then submit a new award with the updated interest rebate or origination fee percentages.

In either case, the school should document the delay in submitting the corrected records or the use of the workaround, noting the COD System issue. This notice can be used as part of that documentation of the system issue.

Federal Student Aid apologizes for any inconvenience this issue may cause schools. If you have additional questions about this issue, contact the COD School Relations Center.

# • SAIG UPGRADE – Final Deadline Extension to August 5, 2012 for Required Upgrade to EDconnect 8.1 or TDClient 3.2 (06/22/12)

In November 2011, Federal Student Aid began to inform the community of our plans to upgrade all components of the Student Aid Internet Gateway (SAIG). In early March 2012, Federal Student Aid posted new versions of EDconnect and TDClient to the Federal Student Aid Download (FSAdownload) Web site.

Federal Student Aid has extended the deadline by which the upgrade must be completed one final time. All schools that use EDconnect or any version of the "Client" software to connect to the SAIG and have not yet completed the upgrade are required to download and begin using one of the two upgraded software products – EDconnect 8.1 or TDClient  $3.2 - by$  August 5, 2012.

For more information about the final deadline, refer to the Electronic Announcement posted at http://ifap.ed.gov/eannouncements/062212SAIGUpgradeFinalDeadlineExtension.html.

## • Interest Rebate Percentage Report for Schools Posted on COD Web Site (05/14/12)

On May 12, 2012, Federal Student Aid began producing an Interest Rebate Percentage Report to identify Direct PLUS Loan awards that have an award amount greater than \$0.00 and an *incorrect* interest rebate percentage based on the earliest disbursement date. The report lists Direct PLUS Loan awards with–

- An earliest disbursement date before July 1, 2012, and an interest rebate percentage of 0.0%
- An earliest disbursement date on or after July 1, 2012 and an interest rebate percentage of 1.5%

Schools can use the report to identify the Direct PLUS Loan awards that must be corrected.

The first Interest Rebate Percentage Report was generated on May 12, 2012 and will continue to be generated weekly on Saturdays from May 19, 2012 through November 3, 2012. Note: The report will be discontinued in November because the COD System will be modified in October 2012 to systematically return a reject edit for Direct PLUS Loan awards with an incorrect interest rebate percentage. The report will have minimal data elements, but will include student SSN, award ID, award year, award amount, earliest disbursement date, and interest rebate percent.

The Web-only report is in comma-delimited (CSV) format and available in a school's Direct Loan Reporting Newsbox on the COD Web site. It will not be sent to a school's SAIG mailbox. Using the CSV file, a school can import the data into a spreadsheet or other software tool to sort the data in whatever manner is most useful to the school.

If you have additional questions about the report, contact the COD School Relations Center.

## CURRENT ISSUES

**START HERE: GO FURTHER: :::::** FEDERAL STUDENT AID

j

## DIRECT LOANS

There are no Direct Loan specific issues to report at this time.

#### **GRANTS**

There are no Grant specific issues to report at this time.

#### REMINDERS

## 2012-2013 COD System Peak Processing Reminders (06/13/12)

In late June 2012, we will begin another peak processing period for the 2012-2013 Award Year.

In a June 13, 2012 Electronic Announcement posted on the IFAP Web site, Federal Student Aid provides COD System peak processing reminders to assist schools with planning and processing.

Thank you for your patience and understanding during this peak processing period.

## COD Computer-Based Training (08/03/12)

Federal Student Aid takes this opportunity to remind the community of the availability of the COD Computer-Based Training (CBT).

The COD CBT consists of component simulations and CBTs. The electronic files associated with each component, as well as information about downloading and navigating the COD CBT, are available on the Information for Financial Aid Professionals (IFAP) Web site. Under the "Tools for Schools" section on the home page, click on COD Computer-Based Training.

Contact Information: If you have questions, contact the COD School Relations Center at 800/474-7268 for Grants or 800/848-0978 for Direct Loans. You may also email CODSupport@acs-inc.com.

# Sending Addresses for U.S. Territories and Foreign Countries on the Common Record or the COD Web site (08/03/12)

FEDERAL STUDENT AID

START HERE

When submitting student or borrower addresses or address changes to the Common Origination and Disbursement (COD) System, it is important that the correct tags are used, particularly when the student or borrower address is located in a U.S. Territory or Foreign Country. If these addresses are not submitted correctly, important correspondence from the COD System and the federal loan servicers is delayed or not received.

- When a student or borrower address is located in a U.S. Territory it is considered a domestic address. Do not submit a Country Code.
- When a student or borrower address is located in a Foreign Country, it is treated as a foreign address.

See below for the correct procedures for submitting U.S. Territories and Foreign Country addresses via the Common Record batch submission or COD Web site.

# Submitting Addresses for U.S. Territories and Foreign Countries via the Common Record

When creating or updating a person record via the Common Record batch submission, a school should send the address block with the following tags:

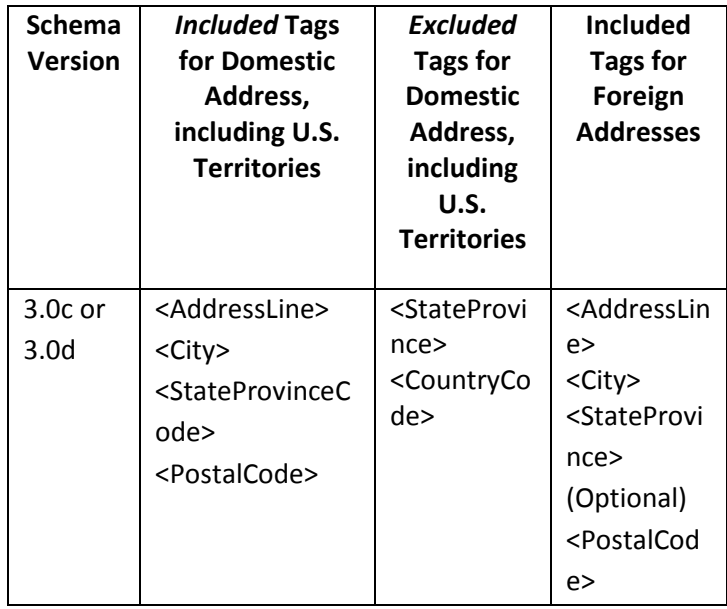

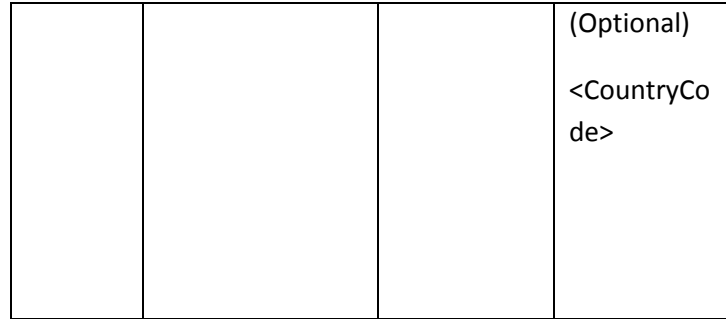

# Submitting Addresses for U.S. Territories and Foreign Countries via the COD Web site

When creating or updating a person record on the COD Web site, a school should select the U.S. Territory from the dropdown box in the State/Province field. A school should select the Country field as "Blank".

A complete list of State Codes (including U.S. Territories), Jurisdictions, and Country Codes are provided in Volume VI, Section 4 of the 2010-2011 COD Technical Reference. If you have questions about this information, contact the COD School Relations Center.

Contact Information: If you have questions, contact the COD School Relations Center at 800/474-7268 for Grants or 800/848-0978 for Direct Loans. You may also email CODSupport@acs-inc.com.